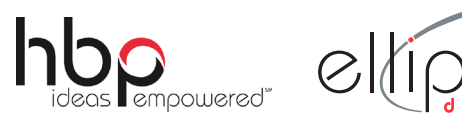

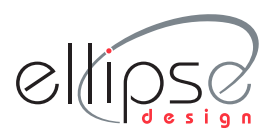

## To view, print and annotate your article you will need Adobe Reader version 7 (or higher). This program is freely 'DF Annotations in Adobe Redder 7.8.9 and  $\Sigma$ **PDF Annotations in Adobe Reader 7,8,9 and X** http://www.adobe.com/products/readers/tech-specs.html

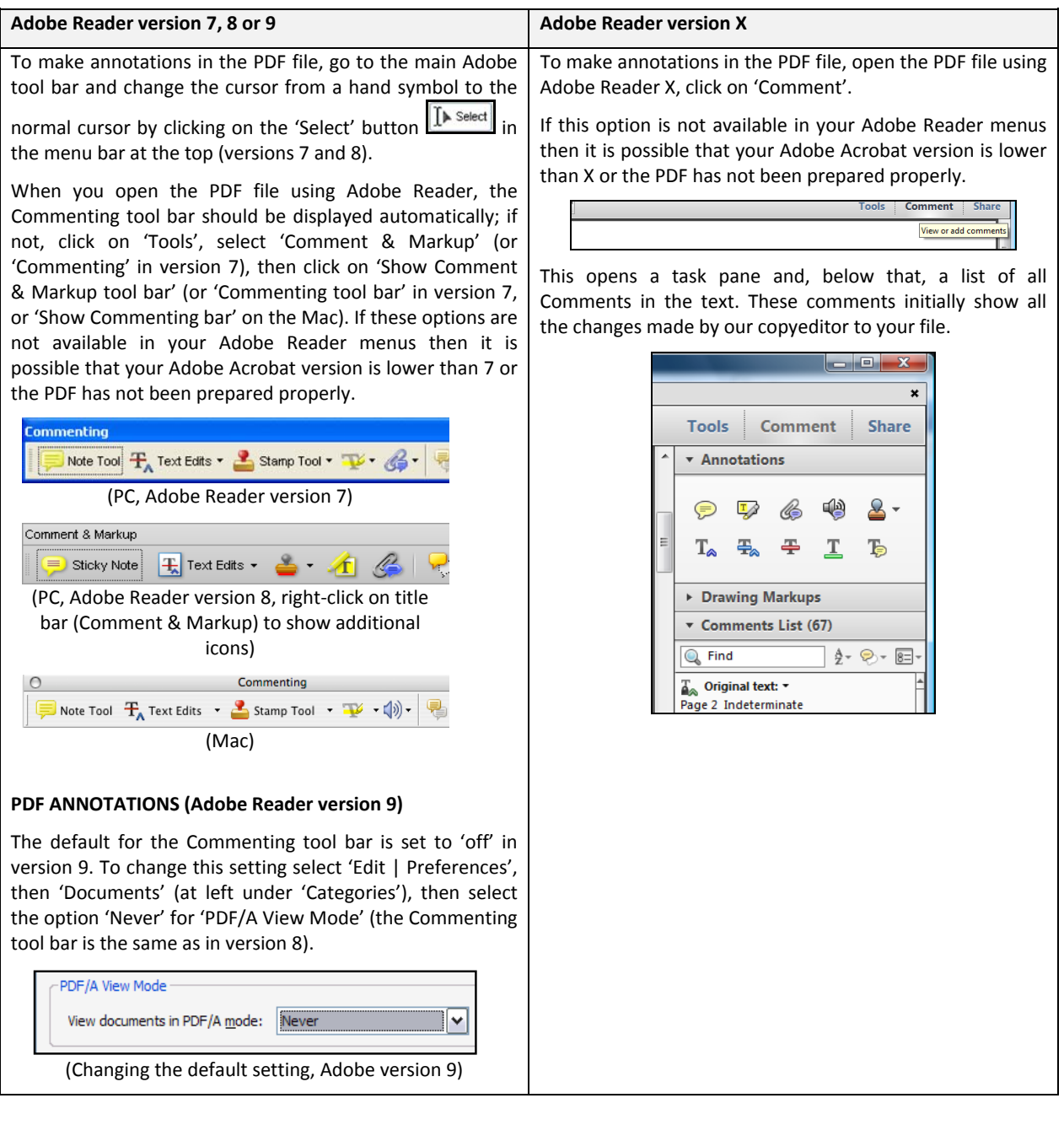

952 Frederick Street Hagerstown, MD 21740 301.733.2000 | 800.638.3508 2818 Fallfax Drive Falls Church, VA 22042 703.289.9000 | 888.219.5131

**www.hbp.com**

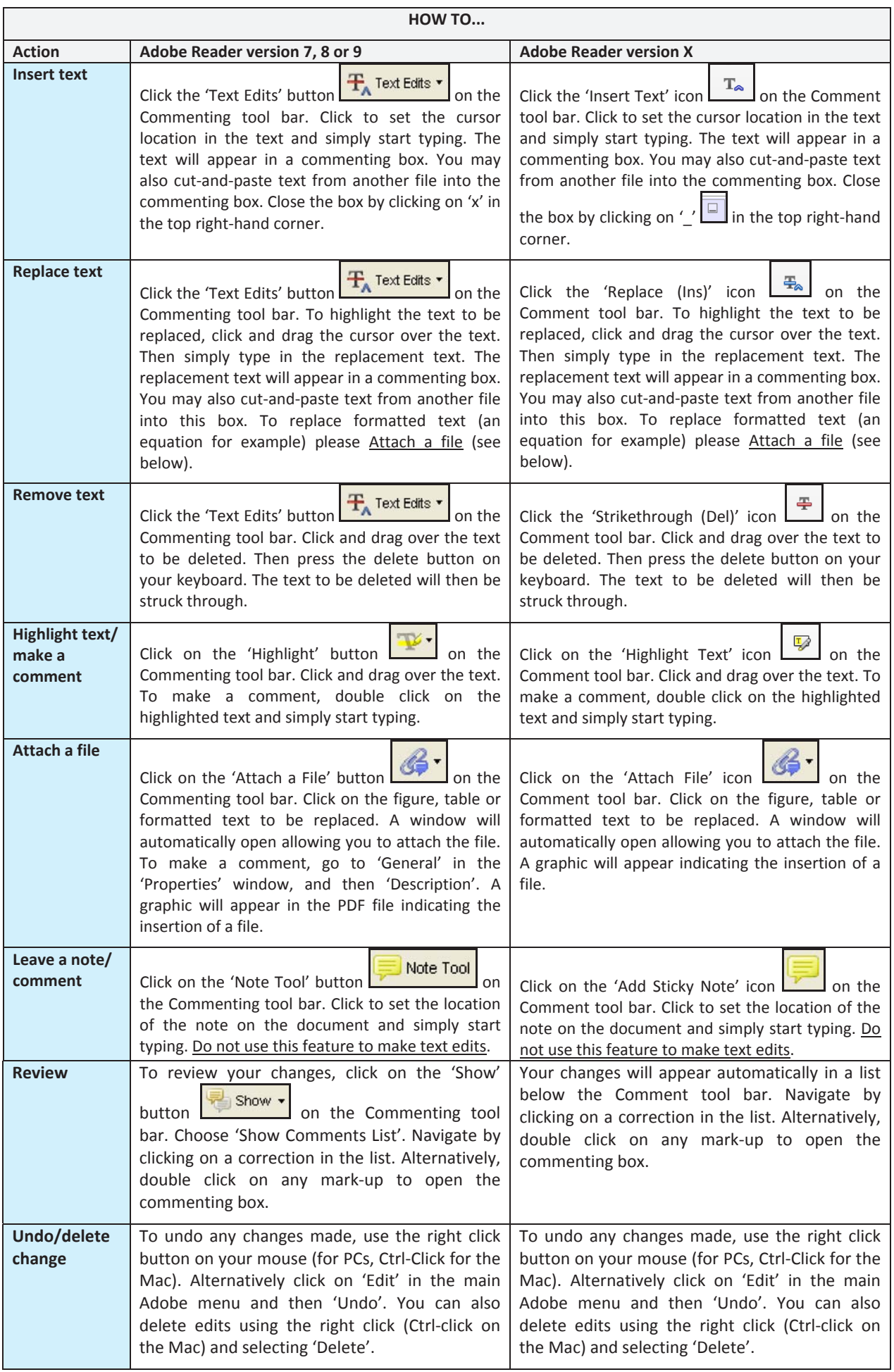